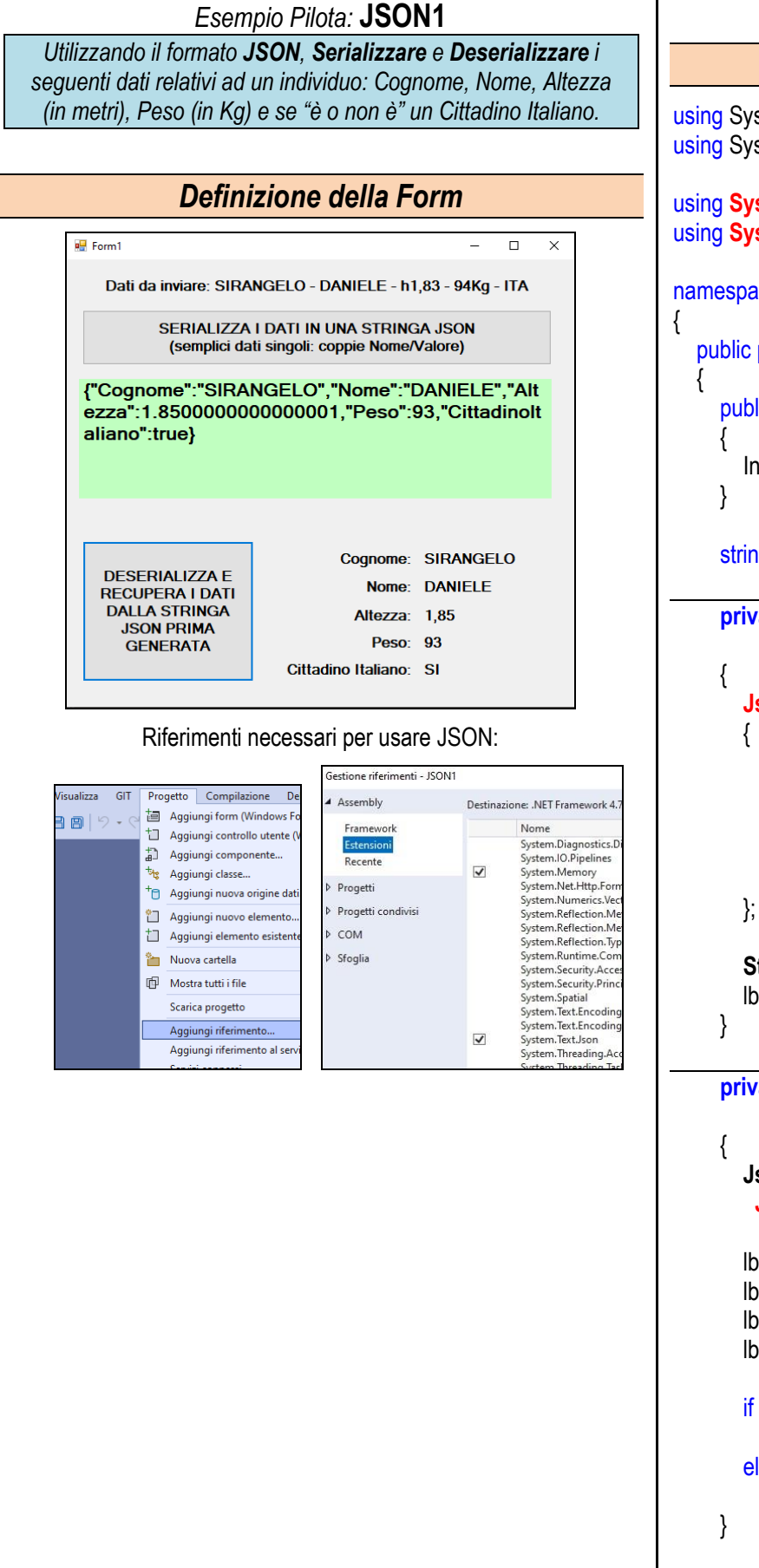

## *Codice della Form (Linguaggio C#)*

## using System;

using System.Windows.Forms;

## using **System.Text.Json.Nodes**; using **System.Text.Json**;

namespace JSON1

 public partial class Form1 : Form public Form1()

InitializeComponent();

## string **StringaJSON**;

 **private void plsSerializzaDatiSemplici\_Click (object sender, EventArgs e) JsonObject JO** = new **JsonObject** ( ) ["**Cognome**"] = "**SIRANGELO**", ["**Nome**"] = "**DANIELE**", ["**Altezza**"] = **1.85**, ["**Peso**"] = **93**, ["**CittadinoItaliano**"] = **true**

 **StringaJSON** = **JsonSerializer.Serialize** ( **JO** ); lblTestoJson.Text = **StringaJSON**;

 **private void plsDeserializzaDatiSemplici\_Click (object sender, EventArgs e)**

 **JsonObject JO** = **JsonSerializer.Deserialize**<**JsonObject**>( **StringaJSON** );

```
 lblCognome.Text =(string) JO["Cognome"];
lblNome.Text = (string) JO["Nome"];
lblAltezza.Text = ( (float) JO["Altezza"] ).ToString();
lblPeso.Text = ( (int) JO["Peso"] ).ToString();
```

```
 if ( (bool) JO["CittadinoItaliano"] )
  lblItaliano.Text = "SI";
else
  lblItaliano.Text = "NO";
```
 } }